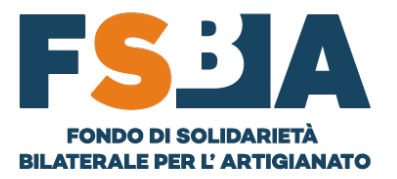

## <sup>1</sup> **MINI GUIDA VARIAZIONE/AGGIORNAMENTO DOMANDE**

Nel dettaglio della domanda, accedere tramite la sezione ACCORDO SINDACALE, al segmento INSERIMENTO DATI ACC. SINDACALE (il primo di tre disponibili, cfr. immagine seguente), variare le informazioni necessarie e in fondo alla pagina cliccare sul tasto VARIAZIONE DOMANDA.

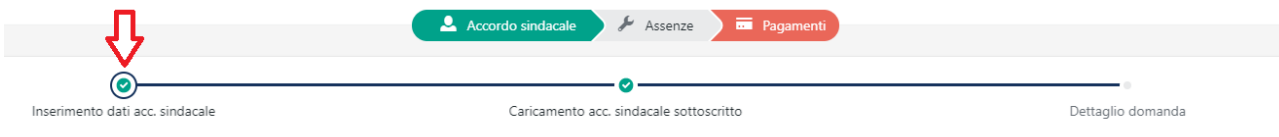

Via di Santa Croce in Gerusalemme, 63 - 00185 Roma info@fondofsba.it | fsba@pec.it | www.fondofsba.it | 06 77205055 C.F. 97795620588